# **Stiftung Hospital zum heiligen Geist**

#### **Sanierungsbericht**

Im Frühjahr diesen Jahres konnte endlich nach 20 Jahren Planung und Sanierung die Gesamtmaßnahme Sanierung Hospitalkirche abgeschlossen werden.

Die ursprünglich kleinere, massive Saalkirche von 1408 (Dehio) wurde noch im Spätmittelalter im Bereich des Ostgiebels und der Chorseitenwände mit gelben Ziegel erhöht sowie mit Stützpfeilern versehen. Der Dachstuhl besteht aus einer einfachen, eingezapften Kehlbalkenkonstruktion aus zwei unterschiedlichen Bauphasen. Die Holzbalken-Bohlendecke von 1636 ist mit einer um die Balken verkröpften Verkleidung mit Längsprofilen und gerahmten Zwischenfeldern versehen.

Der barocke Dachreiter mit Glocke wurde später eingebaut. Für den Einbau einer großen Orgel wurde später noch ein Hängewerk im Dachstuhl errichtet, die Auswölbung in der Decke ist noch verblieben.

Im Innern finden sich an den Wänden Reste gotischer Quaderfugenmalerei die in der 2. Hälfte des 15. Jahrhunderts mit einer Rankenmalerei überformt wurde. Weitere Farbfassungen wurden durch das Restauratorenteam Seiffert nachgewiesen.

Nachdem bereits 1989/90 die Instandsetzung der Glockenturmkonstruktion und die Neueindeckung des Turms mit Holzschindeln erfolgte, wurde 2005 die Dachstuhlsanierung und die Neueindeckung des Kirchendaches erfolgreich abgeschlossen.

Umfangreiche Schäden an den Balkenköpfen der Holzbalkendecke, irreparable Schädigung der Mauerschwellen und abgesackte Sparren machten eine umfangreiche Sanierung dieser Bauteile erforderlich. Zusätzlich erschwert wurden die Arbeiten durch einen lokal begrenzten Hausschwammbefall.

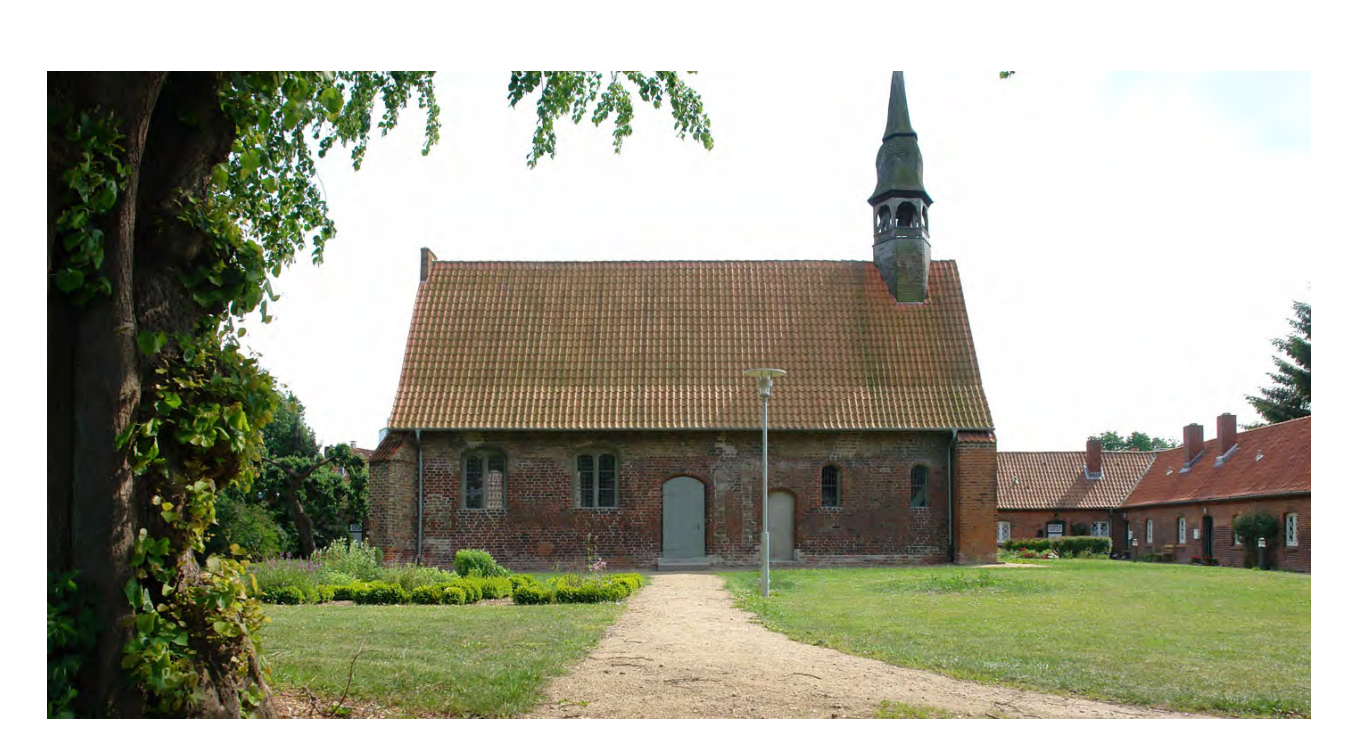

# **Stiftung Hospital zum heiligen Geist**

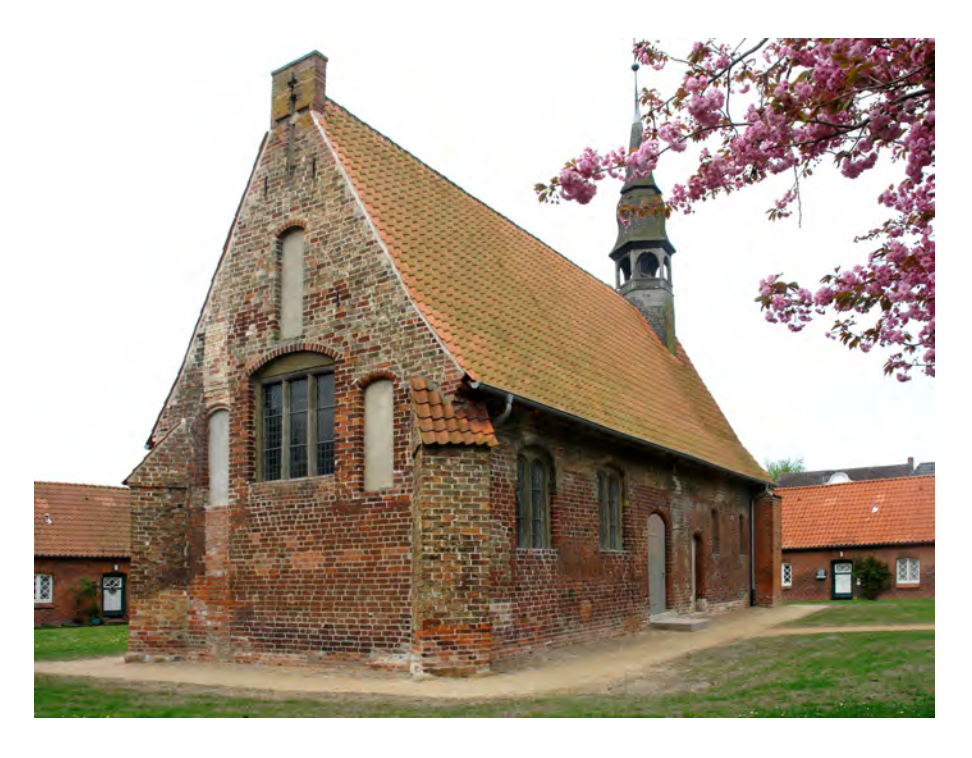

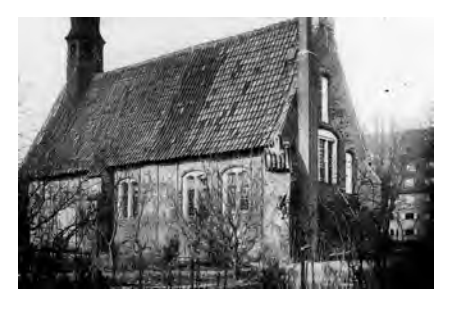

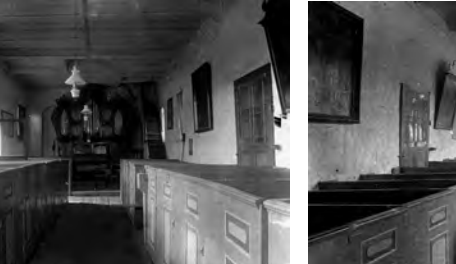

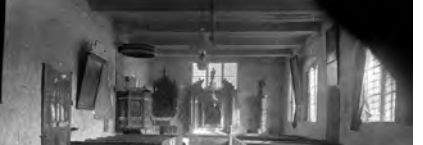

historische Aufnahmen von 1901

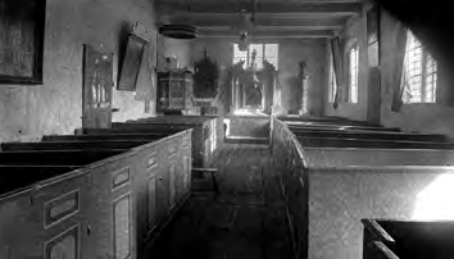

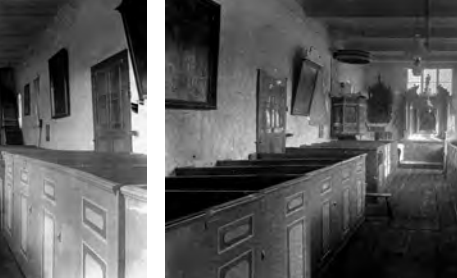

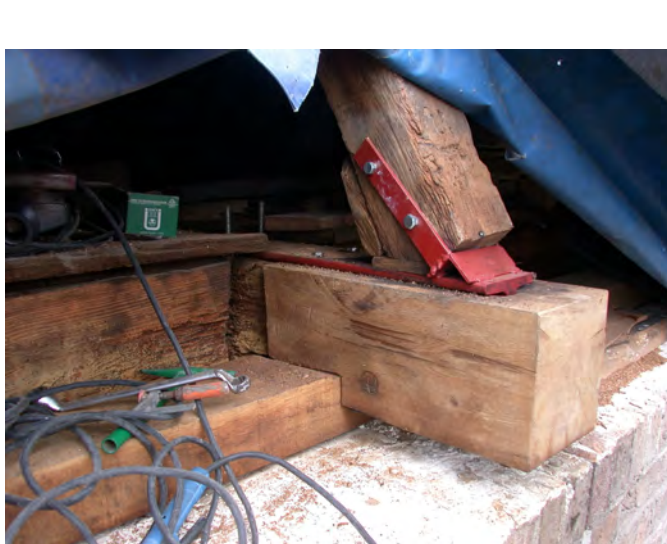

Balkenköpfe/Mauerschwelle Sept. 2005

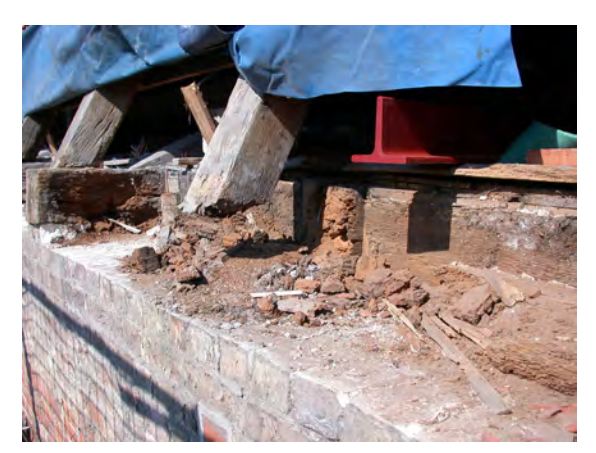

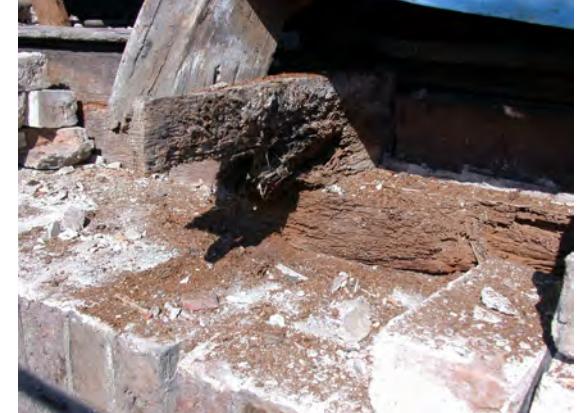

# **Stiftung Hospital zum heiligen Geist**

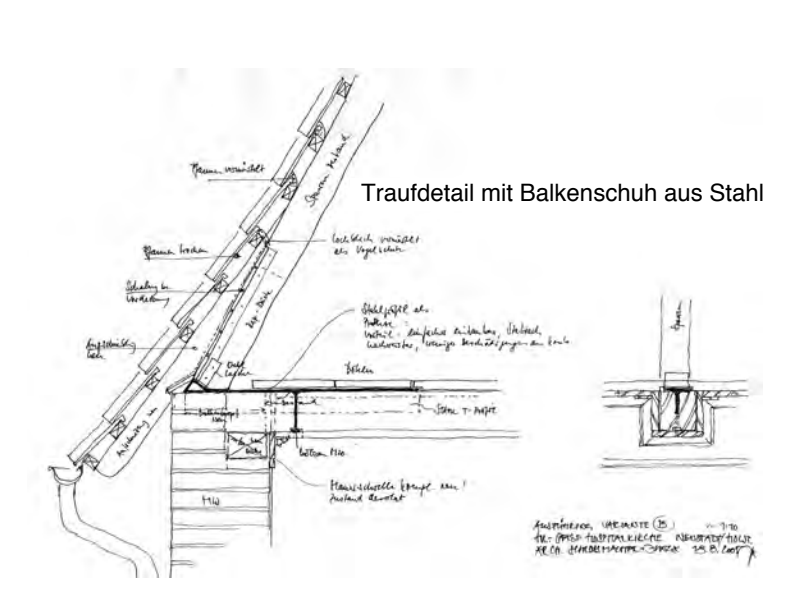

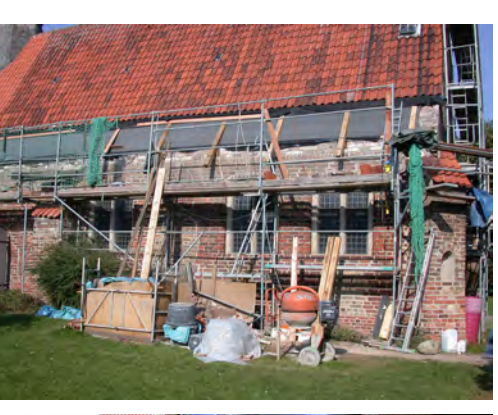

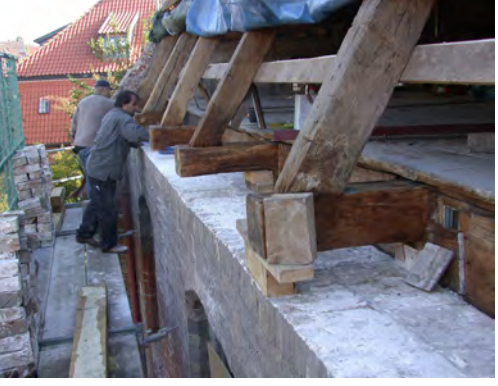

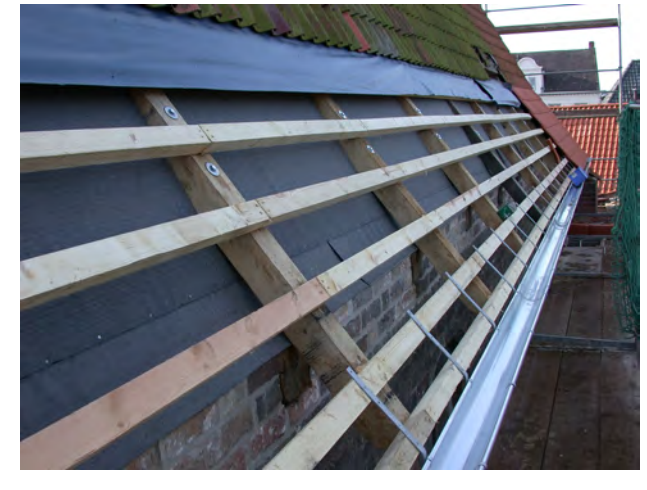

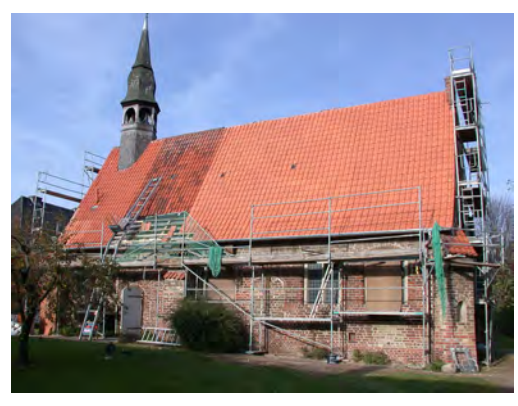

Ziel der Sanierung war, an der historischen Baukonstruktion soviel Substanz wie möglich zu erhalten und dabei den Kirchenraum nicht durch die notwendigen Baumaßnahmen zu belasten. Es konnten also während der Arbeiten im Dachgeschoss trotzdem weiterhin Gottesdienste gefeiert werden.

Die Dachsanierung wurde abgeschlossen mit der Erneuerung der Dachdeckung aus roten Ziegel-S-Pfannen, die im Bereich der Traufen mit einem geschalten, ca 150 cm hoch reichenden Unterdach versehen wurde, während die restliche Dachfläche mit Mörtelverstrich ausgeführt worden ist.

Der letzte Bauabschnitt der langwierigen Sanierung betraf das gesamte Grundmauerwerk, den weiteren Innenausbau und restauratorische Maßnahmen im Innern des Kirchenraumes.

Neben einem rollstuhlgerechten Zugang auf der Südseite wurde eine neue, dem Gebäude angemessene Heizung installiert. Fenster und Türen instandgesetzt, die Treppe zum Dachboden so umgebaut, daß ein kleiner Abstell- und Hausanschlußraum entstehen konnte. Die Grundmauern wurden manuell aufgetrennt und mit einer Sperre gegen aufsteigende Feuchtigkeit versehen. Der lehmig-sandige Unterboden in der Kirche wurde durch eine gebundene Schüttung aus Blähton als kapillarbrechende und zugleich wärmedämmende Schicht ersetzt.

Der gesamte Innenraum mußte hierfür freigelegt werden. Nach Ausbau der Bankquartiere und der verfaulten Lager des Holzdielenbodens zeigte sich in diesen Bereichen ein spätmittelalterlicher Ziegelboden, dessen Zustand allerdings leider so schlecht war, dass nach eingehender Diskussion ein Verbleib in Situ verworfen wurde. Der Boden wurde allerdings vor dem Ausbau steingerecht aufgemessen.

Alle historischen Baustoffe und die gesamte Ausstattung wurden wiederverwendet.

# **Stiftung Hospital zum heiligen Geist**

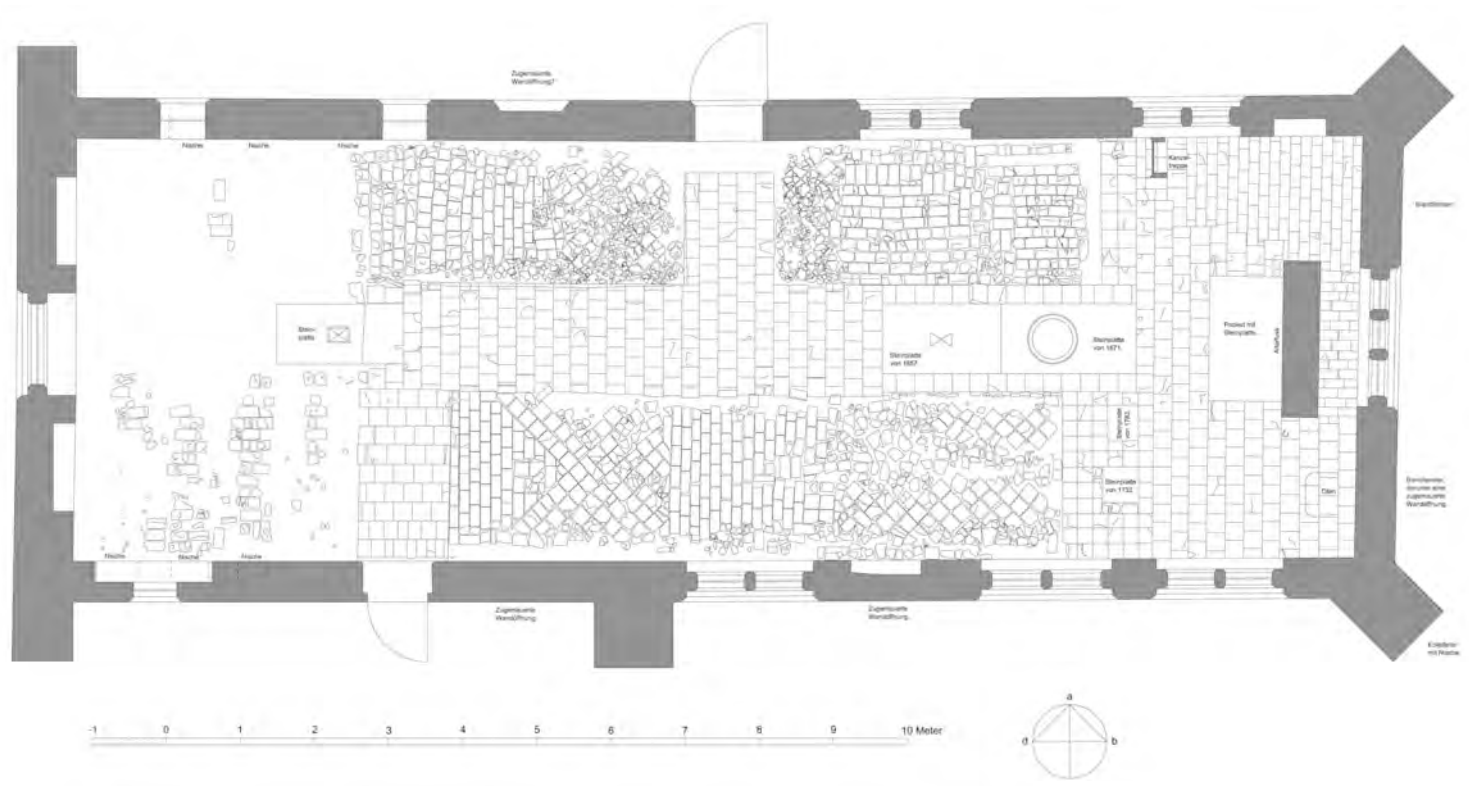

Aufmaß B. Säubert 24.9.2008

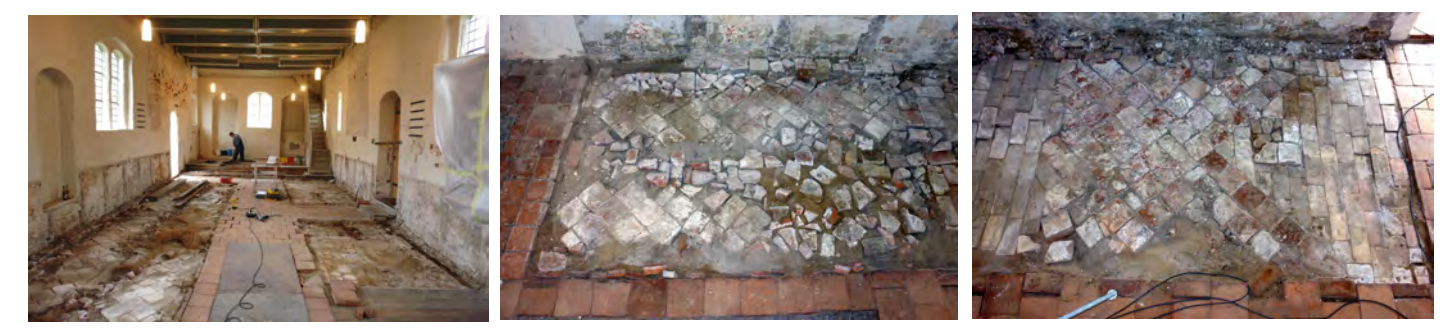

Hobeldielen, Ziegelplatten und die im Fußboden liegenden alten Kalkstein-Grabplatten wurden gereinigt und an Ort und Stelle wieder eingebaut. Die Bankquartiere (aus den 1960er Jahren) wurden nach Neulackierung und Einbau der Sitzbankheizung wieder montiert.

Die abgesackte historische Altarplatte (Mensaplatte) aus Kalkstein konnte gerichtet werden und bleibt mit ergänzter Untermauerung jetzt freiliegend sichtbar. Die vorherige Verkleidung und Aushöhung mit Spanplatten konnte nun ersatzlos entfallen.

# **Stiftung Hospital zum heiligen Geist**

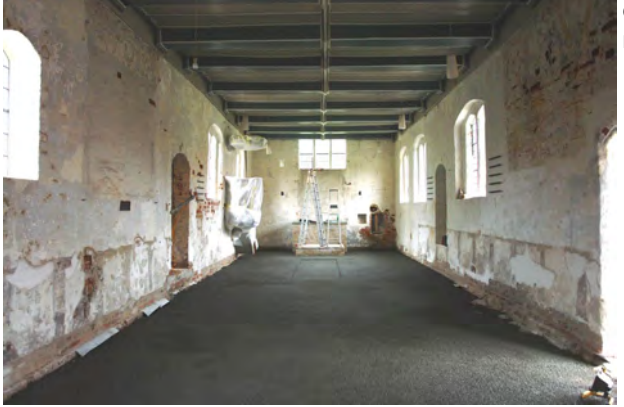

entkernter Innenraum der Kirche mit gebundener Blähtonschüttung

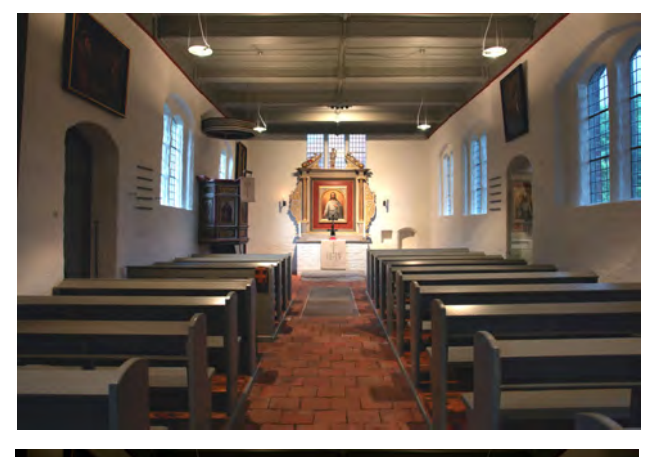

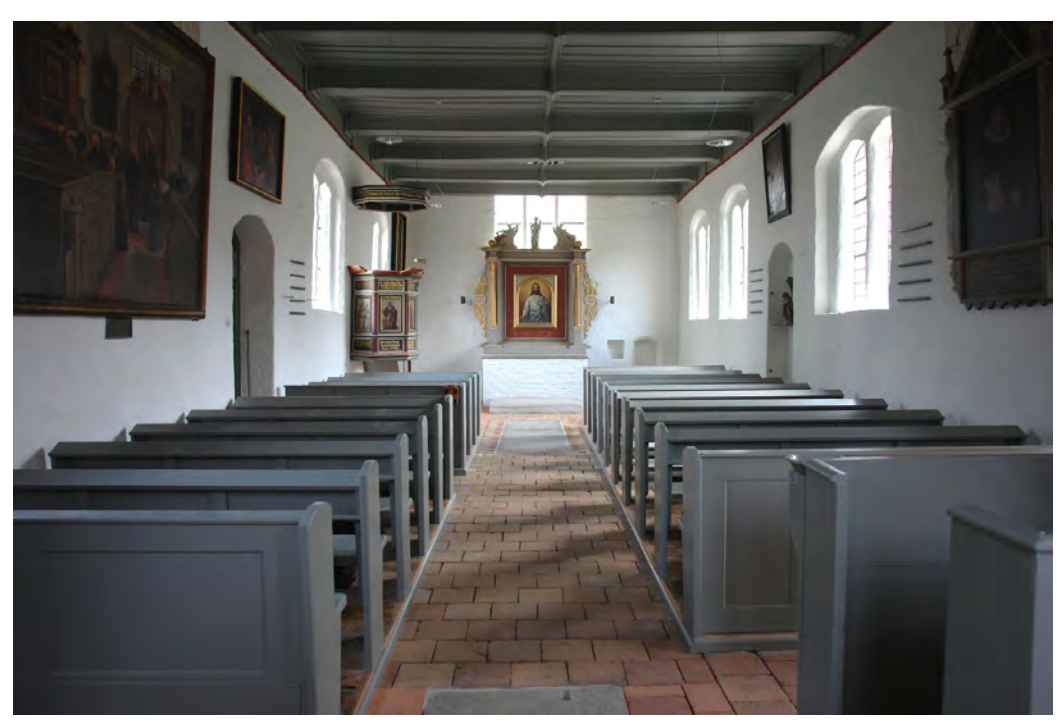

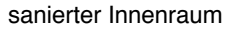

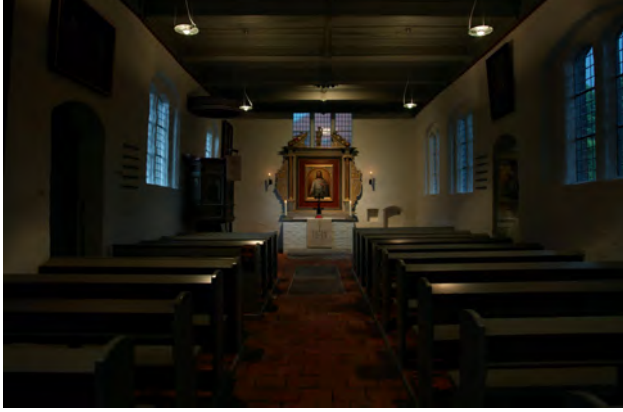

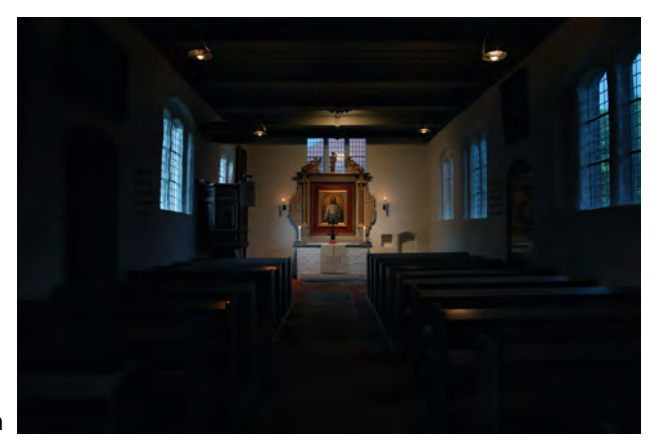

Neue Beleuchtung - 3 Lichtszenarien

# **Stiftung Hospital zum heiligen Geist**

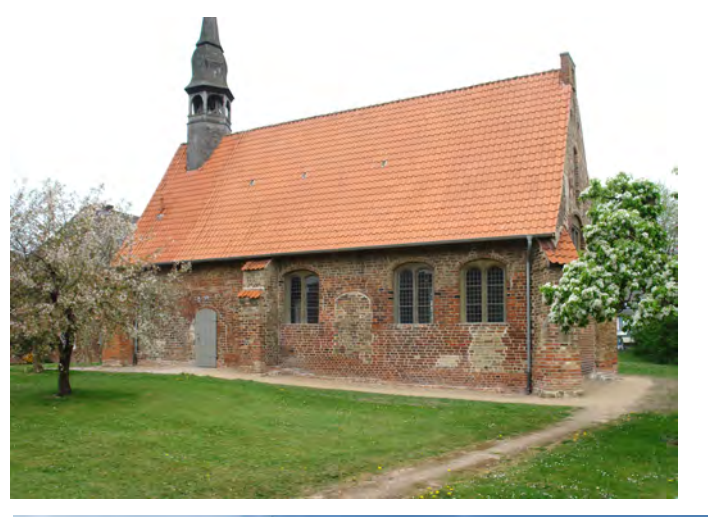

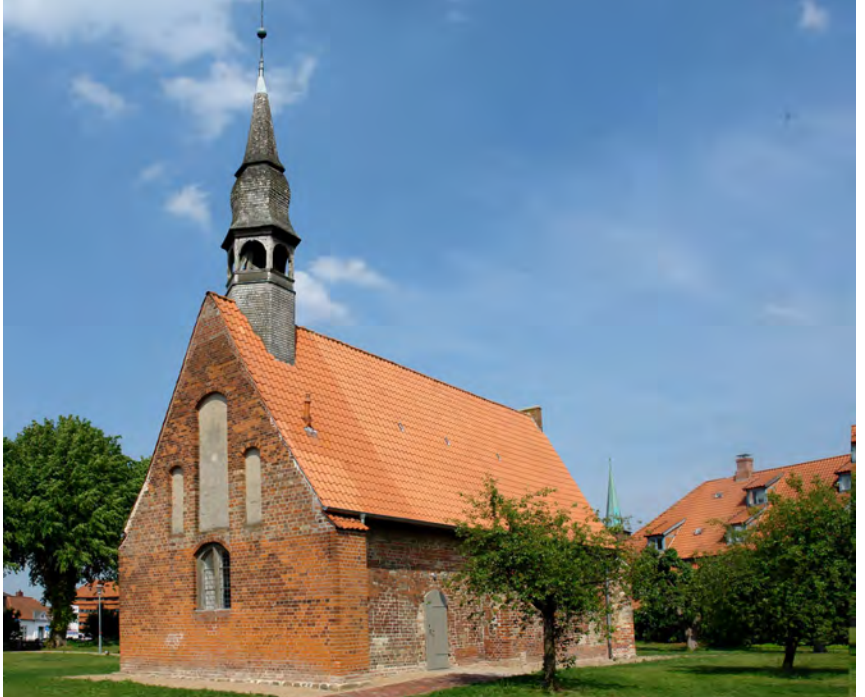

Während der Bauarbeiten hat das Restauratorenteam die losen Mal- und Putzschichten freigelegt, gereinigt und gefestigt sowie durch Überkleben gesichert. In den Bereichen ausblühender Steinoberflächen wurde eine Salzbehandlung durchgeführt.

Eine zeitgemäße, bedarfsgerecht einstellbare Beleuchtung der Bankquartiere und des Altarbereichs schließt die Sanierung des Kirchenraumes ab.

Im Bereich der Außenanlagen wurden die Pflasterungen der Traufseiten nach Herstellung der Feuchtesperre wiederhergestellt. Der anstehende Boden an der Kirche wurde dabei um ca. 10-20 cm abgesenkt, der Wasserablauf der Oberflächenentwässerung entsprechend angepaßt.

Die Stufe zum Nordportal wurde aus einer großen Granitplatte neu ausgebildet, der südlich gelegene Haupteingang zur Kirche wurde rollstuhlgerecht hergerichtet und neu gepflastert.

Der Wildaufwuchs und eine ausgewachsene Fichte im nördlichen Teil des Kirchhofs wurden ersatzlos entfernt, so daß die alten Linden wieder die Hofbegrenzung zur Straße markieren. Die Beleuchtung der Vorfläche konnte angemessen erneuert werden.

Schwinkenrade, den 20.6.2009

Klaus Jungk Dipl. Ing. Architekt BDA

Architekten BDA Schloßmacher + Jungk Altes Forsthaus 23623 Schwinkenrade Tel 04505-1011 Fax 04505-644

architekten@schlossmacherjungk.de www.schlossmacherjungk.de